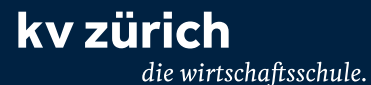

KV Zürich Limmatstrasse 310 Postfach 8031 Zürich

Telefon +41 44 444 66 00 mail@kvz-schule.ch kvz-schule.ch

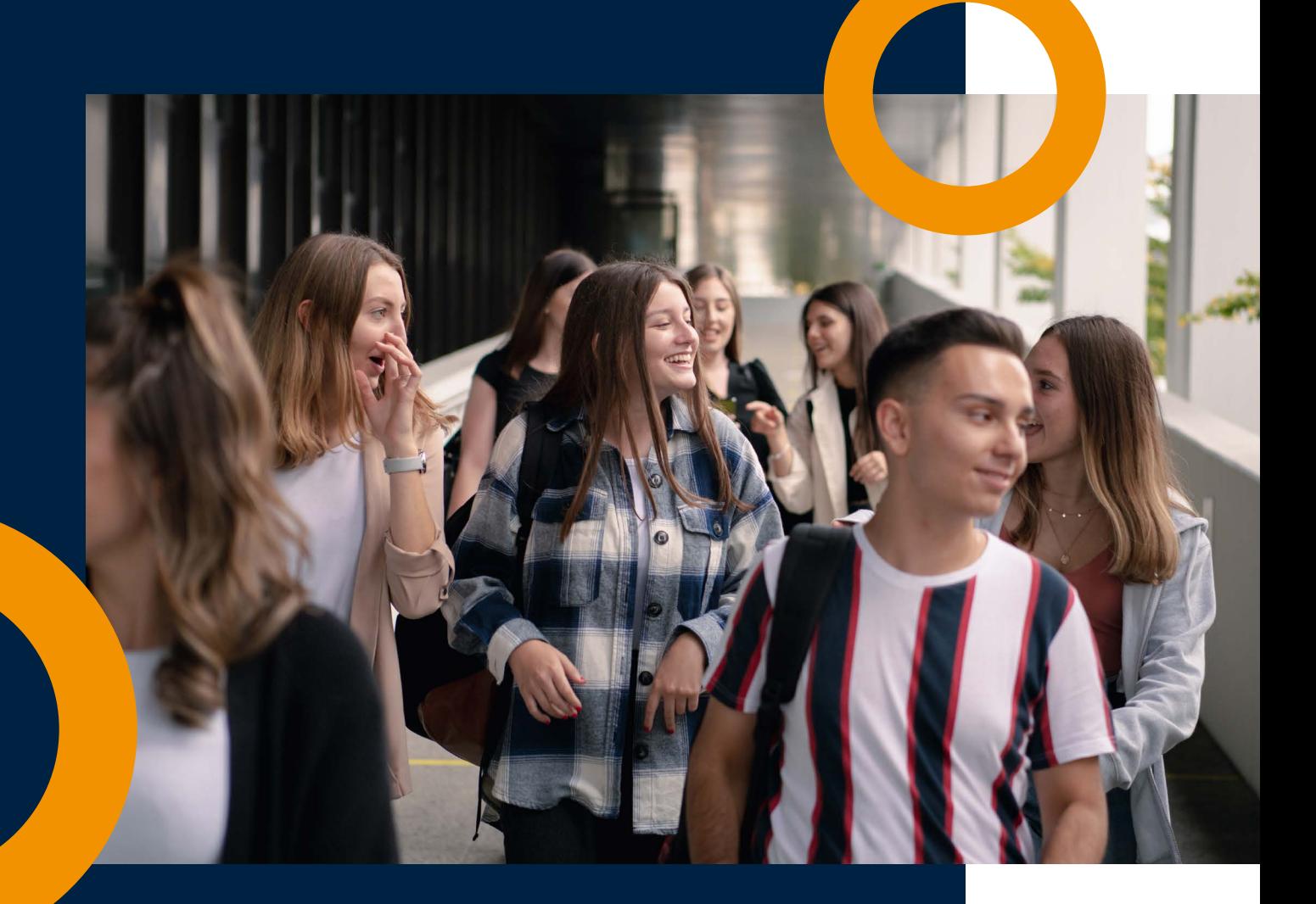

# **Starter Kit**

**Für alle wichtigen Fragen rund um den Lehrbeginn**

## **Nützliche Tipps, wegweisende Infos: Startklar für den Lehrbeginn**

Gelingt der Einstieg in die Lehre? Kann ich mit dem Druck umgehen? An wen wende ich mich mit meinen Fragen? Der «Starter Kit» der Wirtschaftsschule KV Zürich beantwortet alle wichtigen Fragen rund um den Lehrbeginn.

#### **Das Wichtigste zum Download:**

[Lageplan](https://www.kvz-schule.ch/kontakt) 

[Stundenpläne](https://www.kvz-schule.ch/index.php?id=42) ab Woche 32 in unserem Webportal [«Mein KV Zürich»](https://www.kvz-schule.ch/index.php?id=42)

[Freifächer](https://www.kvz-schule.ch/freifach-mathematik-und-delf-arbeitstechnikkurse)

**Lernateliers** 

[KV-Onlineberatung](https://www.kv-onlineberatung.ch/) 

#### **Ratgeber für einen neuen Lebensabschnitt**

Wo finde ich was? Wann findet mein Unterricht statt? Wo kaufe ich Lehrmittel? Wer hilft mir, wenn ich nicht zurechtkomme? Hinweise und Hilfestellung zu diesen und anderen Themen findest du hier:

[Kontakte und Standorte: So finde ich mich zurecht](#page-3-0)

[Stundenpläne und Reglemente: Wissen, wo und wann](#page-5-0)

[Freifächer und Lernateliers: Zusätzlich lernen](#page-6-0)

[Lernmedien online und Mediothek: Die Mittel zum Zweck](#page-8-0)

[Beratung und Tipps: Wissen, wie lernen und wer unterstützt](#page-9-0)

[Abkürzungen und Erläuterungen: Immer wieder gehört](#page-10-0)

[Kaufmännischer Verband Zürich: Eine Mitgliedschaft, viele Vorteile!](#page-12-0) 

[Links und Soziale Kanäle: Gut zu wissen](#page-13-0)

**Für den optimalen Start!**

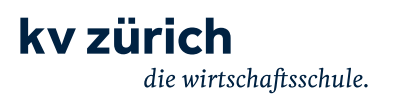

## **Top-Tipps**

- **Immer das grosse Ziel vor Augen halten:** Mit dem Lernen schaffe ich die Grundlage, das Qualifikationsverfahren zu bestehen.
- **Zeitplanung erstellen und laufend kontrollieren:** Wann finden welche Prüfungen/Leistungsnachweise statt? Und wann benötige ich Zeit für Hobby, Verein oder Freunde?
- **Prioritäten setzen:** Welche Aufgaben muss ich zuerst erledigen?
- **Aktiv im Unterricht mitmachen:** Interesse zeigen und Fragen stellen.
- **Angebot** der [KV-Onlineberatung](https://www.kv-onlineberatung.ch/) oder vom [Kaufmännischen Verband Zürich](https://www.kfmv-zuerich.ch/mitgliedschaft) nutzen.
- **Kontrolle von Schul-E-Mail-Konto und dem Webportal «Mein KV Zürich»:**  Damit ich immer alle wichtigen Informationen zum Schulunterricht mitbekomme, kontrolliere ich jede Woche mein Schul-E-Mail-Konto sowie das Webportal «Mein KV Zürich» auf der Webseite.

**Gute Planung hilft!**

## <span id="page-3-0"></span>**Kontakte: Sich einen Überblick verschaffen**

An der Wirtschaftsschule KV Zürich sind je nach Aufgabe verschiedene Sekretariate zuständig.

Frage bei den Personen am Empfang nach, welches Sekretariat dir bei deinem konkreten Anliegen helfen kann. Telefon +41 44 444 66 00 oder

[mail@kvz-schule.ch](mailto:mail%40kvz-schule.ch?subject=)

**Für jedes Anliegen das richtige Ohr!**

## **Standorte: So finde ich mich zurecht**

Die Wirtschaftsschule KV Zürich befindet sich in verschiedenen Liegenschaften und ist mit öffentlichen Verkehrsmitteln gut erreichbar. Im Stundenplan findest du die Nummer des Schulzimmers. Die Schulzimmer mit 700er-Nummern befinden sich im Schulhaus Heinrichstrasse (z.B. HE 701), jene mit 800er-Nummern im Schulhaus Puls 5 (z.B. PU 815). Die restlichen Zimmer sind im Hauptgebäude an der Limmatstrasse (z.B. LI 212).

[Anfahrt](https://www.kvz-schule.ch/kontakt)  [Fahrplan Zürcher Verkehrsverbund](https://www.zvv.ch/zvv/de/home.html)

[Fahrplan SBB](https://www.sbb.ch/) 

#### **Wo kann ich zu Mittag essen?**

Im Erdgeschoss des Hauptgebäudes ist die SV Mensa. Restaurants und Take-Away-Möglichkeiten in der Umgebung offerieren Mittagessen für jeden Geschmack. Auch das nahegelegene Migros-Restaurant am Limmatplatz und die Migros-Filiale im Puls 5 bieten günstige Mahlzeiten an.

[Aktueller Menüplan der Mensa](https://kv-zurich.sv-restaurant.ch/de/menuplan/)

**Mikrowellen:** Im Schulhaus Limmatstrasse stehen dir verschiedene Mikrowellen zur Verfügung.

#### **Kann ich mit TWINT zahlen?**

Ob am Kaffeeautomat, am Kiosk oder in der Mensa, TWINT ist das gängige Zahlungsmittel bei uns in der Schule.

# **Unser Webportal: Jederzeit informiert sein**

#### **Webportal «Mein KV Zürich»**

Auf unserem Webportal «Mein KV Zürich» findest du wichtige Informationen rund um deine Lehre sowie deinen Schulstart. Besuche das Webportal regelmässig, so bleibst du jederzeit gut informiert.

Damit du im August einen erfolgreich Schulstart erlebst, haben wir dir die wichtigsten Vorbereitungsarbeiten auf dem Webportal «Mein KV Zürich» als Checkliste zusammengefasst. Bitte erledige diese Aufgaben bis zu den Sommerferien. Es sind dies:

- **1.** Anmeldung Schulaccount/Bring your own device «BYOD»
- **2.** Digitale Tools installieren und einrichten
- **3.** Informationen zur Wirtschaftsschule KV Zürich
- **4.** Bestellung Lernmedien (Bücher und /oder elektronische Schlüssel)
- **5.** Deine Benutzerdaten/Login Schul-WLAN, Teams-Aufgabe – am ersten Schultag erledigen
- **6.** Anmeldung Freifächer
- **7.** Lern:Galaxie: geschlossene Schulumgebung /Digitale Lehrmittel aktivieren

**Mein** 

**KV Zürich**

## <span id="page-5-0"></span>**Stundenpläne und Reglemente: Wissen, wo und wann**

#### **An welchen Tagen habe ich Schule? Wann sind die Ferien?**

Die Stundenpläne für das neue Schuljahr sind jeweils ab Kalenderwoche 32 im Webportal «Mein KV Zürich» online.

[Stundenplan](https://www.kvz-schule.ch/index.php?id=42) [Ferienplan](https://www.kvz-schule.ch/ferienplan-grundbildung) 

#### **Wie ist das Absenzenwesen geregelt ?**

Die Ausführungsbestimmungen der Wirtschaftsschule KV Zürich sind im [Absenzenreglement](https://www.kvz-schule.ch/fileadmin/data/dokumente/reglemente/absenzenreglement.pdf) festgelegt. Die Rechtsgrundlage dafür bildet das [Disziplinarreglement Berufsbildun](https://www.kvz-schule.ch/kv-zuerich/beratung/tipps-und-faqs/absenzenwesen)g (DR BB, 5. März 2015).

#### **Gibt es eine Hausordnung? Wo kann ich rauchen?**

Du findest in der [Hausordnung](https://www.kvz-schule.ch/fileadmin/data/dokumente/reglemente/hausordnung.pdf) alle Angaben dazu, was in den Räumen der Schule erlaubt ist und wo auf dem Pausengelände die Raucherzonen sind.

#### **Diebstahl**

Ein Diebstahl ist immer mit Ärger verbunden. Neben dem materiellen und oft auch emotionalen Schaden verursacht er immer auch viele Umtriebe. Leider können Diebstähle nie ganz ausgeschlossen werden. Bitte geh sorgfältig mit deinen Wertsachen um. Schliesse diese während des Sportunterrichts in den separaten Wertsachendepots ein. Die Wirtschaftsschule KV Zürich übernimmt keine Haftung bei Diebstählen.

Falls du gleichwohl bestohlen wurdest, informiere bitte umgehend deine Lehrperson. Weitere Informationen findest Du in unserem Dokument

[Vorgehen bei Diebstah](https://www.kvz-schule.ch/kv-zuerich/beratung/tipps-und-faqs/diebstahl)l

#### **Fundbüro**

Falls du etwas verlierst, kannst du dich in unserem Fundbüro erkundigen, ob es dort abgegeben wurde. Das Fundbüro befindet sich im Sportbereich neben dem Schwimmbad. Die Öffnungszeiten sind von Montag bis Freitag jeweils von 10:00 bis 10:30 Uhr und von 15:30 bis 15:45 Uhr. Die Wirtschaftsschule KV Zürich übernimmt keine Haftung für verlorene oder gestohlene Gegenstände.

## <span id="page-6-0"></span>**Freifächer und Lernateliers: Zusätzlich lernen**

## **Kann ich an der Wirtschaftsschule KV Zürich auch Freifächer belegen?**

Auf jeden Fall. «Lebenslanges Lernen» soll schon in der Grundbildung beginnen. Die Wirtschaftsschule KV Zürich legt mit verschiedenen Angeboten den Grundstein dazu.

#### **Tipps zum Freifachbesuch:**

- Sorgfältige Kursauswahl (Ziel definieren)
- Zeitfenster bestimmen: nicht mehr als 9–10 Lektionen Pflichtunterricht pro Tag
- Bewilligung des Lehrbetriebes einholen
- Über das Webportal [Mein KV Zürich](https://www.kvz-schule.ch/index.php?id=42) anmelden
- Die [Freifächer](https://www.kvz-schule.ch/freifach-mathematik-und-delf-arbeitstechnikkurse) sind Jahreskurse (Dauer zwei Semester), teilweise auch Semesterkurse oder Kurzkurse (Dauer einige Wochen)

#### **Wie sieht das Angebot der Wirtschaftsschule KV Zürich aus, wenn ich Unterstützung in einer Handlungskompetenz oder in einem Fach benötige?**

Die [kostenlosen Lernateliers](https://www.kvz-schule.ch/lernateliers) stehen Lernenden im EFZ und EFZ mit BM in einzelnen Fachbereichen während bestimmten Semestern zur Verfügung. Detaillierte Informationen findest du auf moodle oder auf unserer Website unter [kvz-schule.ch/lernateliers.](https://www.kvz-schule.ch/lernateliers) 

Alle Lernende der Wirtschaftsschule KV Zürich können vom [Tutoring-Angebot](https://jbschool.ch/portal) der [Junior Business School \(JBS\)](https://jbschool.ch/) Gebrauch machen.

## **Ob JBS oder LO – sei dabei!**

#### **Was ist die Junior Business School – und kann ich dort auch mitmachen ?**

Die [Junior Business School](https://jbschool.ch/) (JBS) ist eine Genossenschaft, in der sich Lernende und Lehrende mit dem Ziel zusammengeschlossen haben, unternehmerisch tätig zu sein. Jeder Lernende der Wirtschaftsschule KV Zürich kann durch eine Anmeldung zum Genossenschafter der JBS werden und das Freifach besuchen.

Die JBS ermöglicht es, bereits in der Lehre unternehmerische Erfahrungen zu sammeln und das Gelernte konkret anzuwenden. Dadurch gewinnen Lernende neue Perspektiven auf ihre Ausbildung und die Arbeitswelt.

In einer ersten Phase werden die Kenntnisse aus dem Wirtschaftsunterricht repetiert und ergänzt. Dazu gehört auch die Teilnahme an einer Unternehmenssimulation mit einer Deutschen Berufsschule. In einer zweiten Phase können nun eigene Produktideen entwickelt, geplant und ohne eigene finanzielle Risiken am Markt ausgetestet werden. Wer es vorzieht, kann auch in den bestehenden Projekten der JBS mitwirken (Nachhilfeplattform der Schule, QV-Intensivvorbereitungskurse).

Unterstützt werden die Lernenden durch erfahrene Coaches, die mit Rat und Tat zur Seite stehen. Zusätzlich können Lernende der JBS kostenlos die QV-Intensivvorbereitungskurse der JBS besuchen.

#### **Ansprechpersonen:**

Elias Birchmeier, Coach JBS Daniel Fürst, Coach JBS [ebirchmeier@kvz-schule.ch](mailto:ebirchmeier@kvz.schule.ch) dafuerst@kvz-[schule.ch](mailto:dafuerst%40kvz-schule.ch?subject=)

Besuche die JBS auf Instagram **ich ibsschoool** oder [online](https://jbschool.ch/)

## **Was ist die Lernendenorganisation (LO)?**

Die [Lernendenorganisation](https://lernendenorganisation.ch/) gibt den Lernenden an unserer Schule eine Mitwirkungsmöglichkeit. Die LO kann Projekte verwirklichen, die Ihren Schulalltag verschönern und den Zusammenhalt der Lernenden untereinander und mit der Schule stärken. Sie verfolgt das Prinzip «von Lernenden für Lernende».

Erfahre mehr über die Projekte der LO auf ihrer eigenen [Webseite](https://lernendenorganisation.ch/) oder auf ihrem Instagram-Account **o** [kvzuerich\\_lo](https://www.instagram.com/kvzuerich_lo/)

# <span id="page-8-0"></span>**Lernmedien online und Mediothek: Die Mittel zum Zweck**

#### **Wenn ich Lernmedien benötige: Wo erhalte ich diese?**

Die Wirtschaftsschule KV Zürich arbeitet im Bereich Lehrmittelvertrieb mit der Delivros Orell Füssli AG zusammen. Deine Lernmedien kannst du also ganz einfach und bequem über den Webshop bei der Delivros Orell Füssli AG [delivros-orellfuessli.ch/kvzuerich](https://www.delivros-orellfuessli.ch/kvzuerich/) bestellen und dir die Bücher und Lizenzschlüssel portofrei an deine Heimadresse in der Schweiz liefern lassen.

Die Zahlung erfolgt wahlweise direkt online im Web-Shop oder gegen Rechnung. Bestelle deine Lernmedien rechtzeitig, damit dir diese vor Schulbeginn geliefert werden können (der Versand erfolgt in der letzten Woche der Sommerferien).

## **Wie sieht das Medien- und Bücherangebot der Wirtschaftsschule KV Zürich aus?**

In der [Mediothek](https://www.kvz-schule.ch/mediothek) hast du die Wahl aus einem Angebot von über 30 000 Medien, die du dir physisch oder digital ausleihen kannst. Das Angebot umfasst Belletristik, Filme, Sachmedien, Comics, Zeitschriften, Tageszeitungen, Hörbücher und Spiele. Darüber hinaus bietet die Mediothek neben Events den Zugang zu Internet, Druckern und Multimedia sowie eine lockere Lern- und Arbeitsatmosphäre.

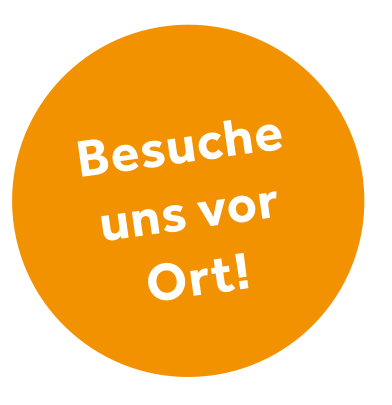

## <span id="page-9-0"></span>**Beratung und Tipps: Wissen, wer unterstützt**

#### **An wen kann ich mich bei Problemen wenden?**

Ob Prüfungsstress, Konflikte mit einem Lehrenden oder Ungereimtheiten im Lehrgeschäft: Die Online-Beratung der Wirtschaftsschule KV Zürich beantwortet Fragen zu wichtigen Lebensbereichen wie Familie, Schule, Lehrgeschäft, Freundschaft, Liebe und Sexualität – und dies anonym.

[KV-Onlineberatung](https://www.kv-onlineberatung.ch/) 

## **Ich möchte unter vier Augen mit jemandem über meine Probleme sprechen. An wen kann ich mich wenden?**

Hier hilft die Psychologische Beratung [Face2Face](https://www.kvz-schule.ch/psychologische-betreuung). Du kannst einer Psychologin oder einem Psychologen in einem persönlichen Gespräch schildern, wo der Schuh drückt.

[Psychologische Beratung Face2Face](https://www.kvz-schule.ch/fileadmin/data/dokumente/kv_zuerich/beratung/psychologische_beratung/face2face.pdf)

#### **Immer nur lernen ist anstrengend. Darunter leidet meine Motivation. Wie kann ich dem vorbeugen?**

- Genügend Freiraum für die Freizeit einplanen und gesund leben.
- Die gute Stimmung in der Klasse unterstützt die Lernfreude. Deshalb versuchen, den Klassengeist zu fördern.
- Interesse zeigen und positiv denken.
- Realistische Zeitpläne setzen nicht zu viel auf einmal wollen.
- Sich bei Erreichen eines Ziels eine Belohnung gönnen.

#### **Was kann ich machen, wenn ich ein Thema nicht verstehe?**

Vielfach hilft es, eine Nacht darüber zu schlafen und dann nochmals eine Lösung zu suchen. Wenn du wirklich nicht mehr weiterkommst, ist es am besten, das Problem mit deinen Lehrenden oder Mitlernenden zu besprechen.

## <span id="page-10-0"></span>**Abkürzungen und Erläuterungen: Immer wieder gehört**

BIVO, HKB, KVibes: Die vielen Abkürzungen rund um die kaufmännische Grundbildung verwirren mich. Wie finde ich den Weg durch diesen Abkürzungs-Dschungel?

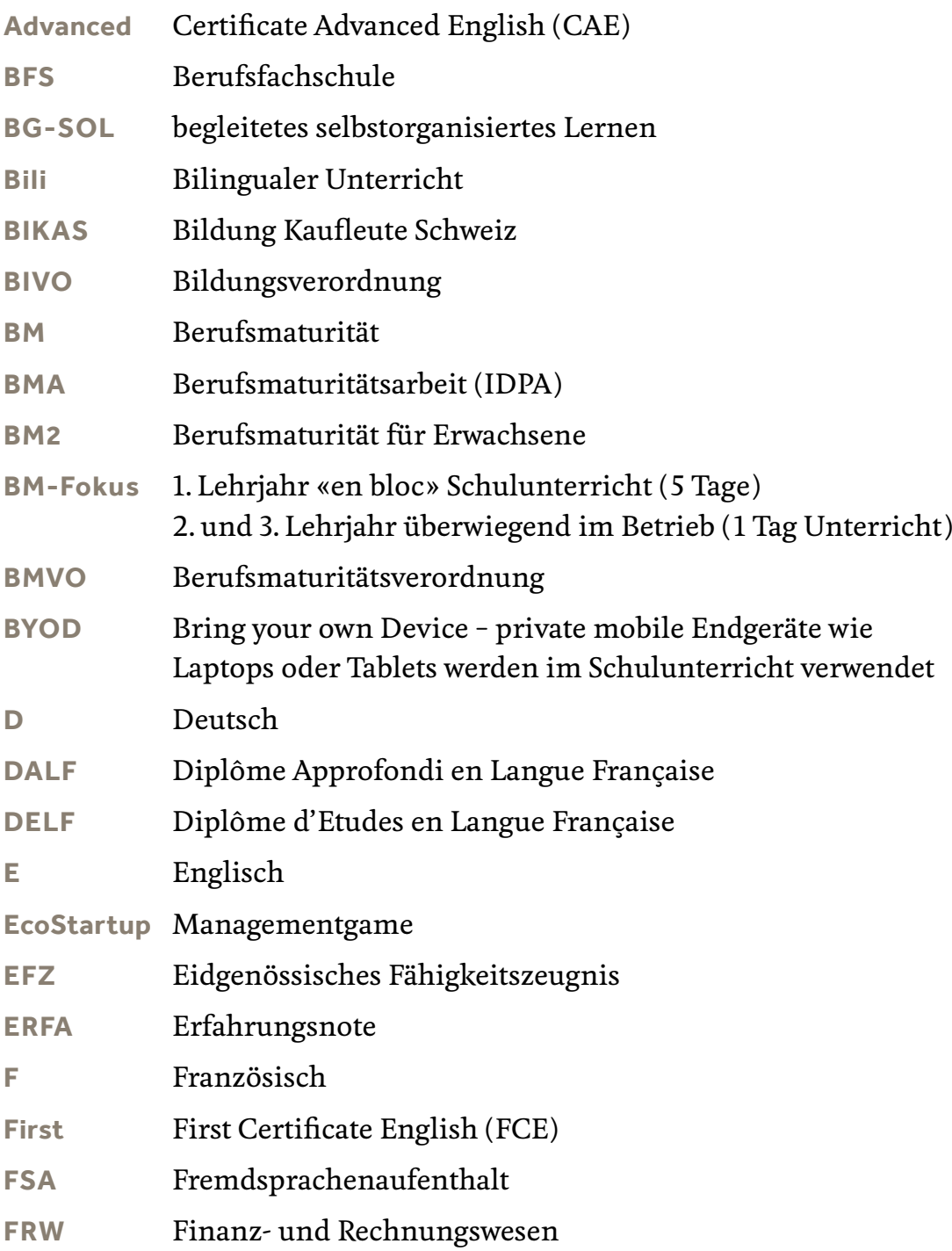

#### **Hier die wichtigsten Abkürzungen und ihre Bedeutung:**

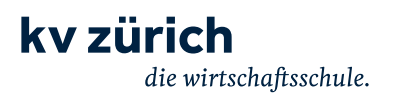

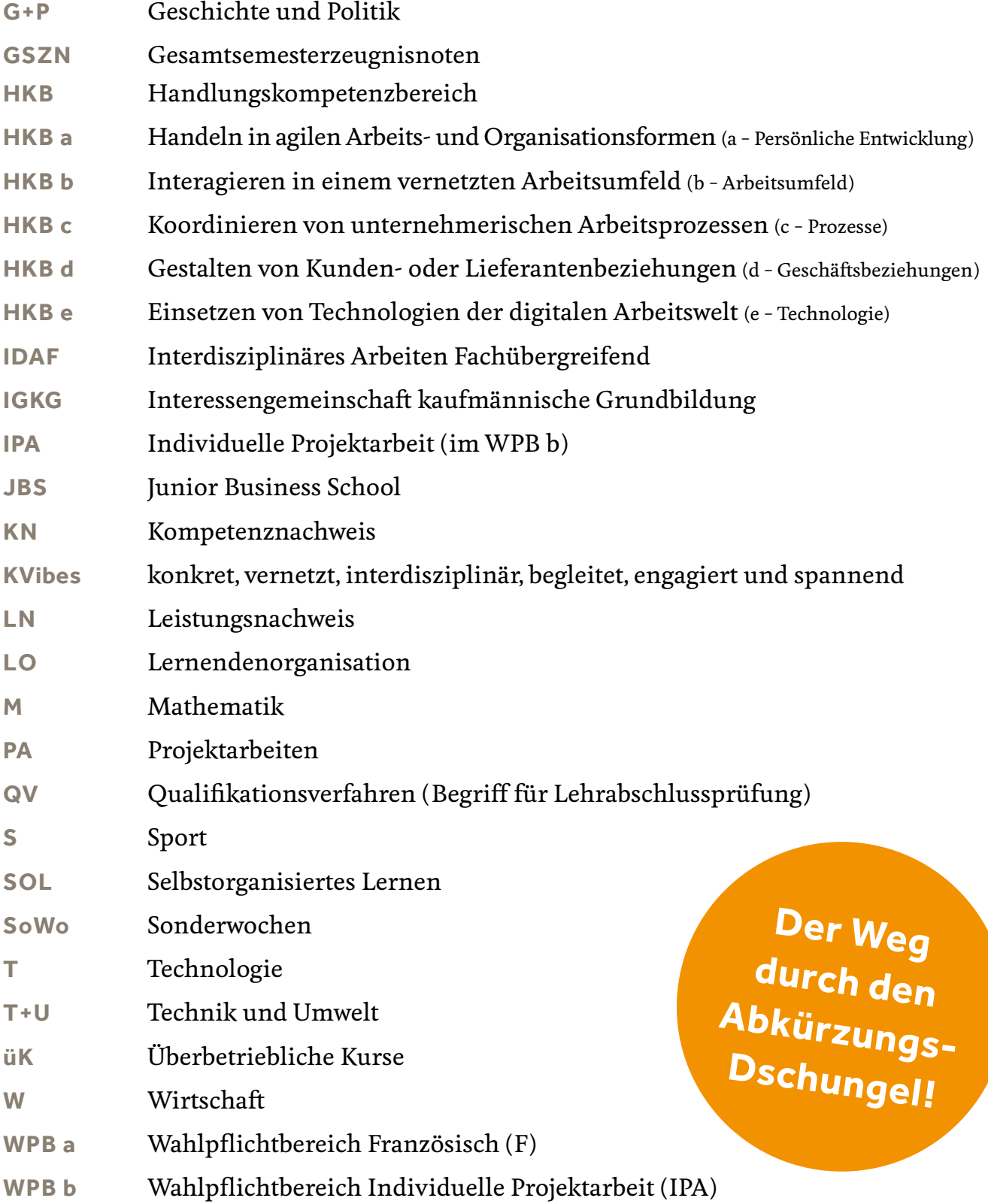

# <span id="page-12-0"></span>**Join the club! Clubmitgliedschaft für Lernende!**

Mit der Clubmitgliedschaft für Lernende profitierst du von zahlreichen Dienstleistungen.

## **Deine Vorteile**

- [Jugendstelle](https://kfmv-zuerich.ch/beratung/jugendberatung) bei Fragen rund um die Lehre (Konflikte am Arbeitsplatz, Rechte und Pflichten, etc.)
- [Rechtsberatung und Rechtsschutz](https://kfmv-zuerich.ch/beratung/rechtsberatung) für dich als Arbeitnehmer:in
- [Karriere- und Weiterbildungsberatung](https://kfmv-zuerich.ch/beratung/laufbahn-karriereberatung)
- [Lohnberatung](https://kfmv-zuerich.ch/beratung/lohnberatung)
- [Vergünstigte Events](https://www.kfmv-zuerich.ch/events) zu aktuellen Themen
- [Rabatte auf ÖV-Abos und Sprachaufenthalte](https://kfmv-zuerich.ch/mitgliedschaft/vergunstigungen)
- [Merkblätter für Lernende](https://www.kfmv.ch/wissen/lehre/kv-lehre)
- und viele weitere [Freizeitvergünstigungen](https://kfmv-zuerich.ch/mitgliedschaft/vergunstigungen)

#### [Member werden](https://www.kfmv-zuerich.ch/mitgliedschaft)

#### **Clubmitgliedschaft - super günstig!**

Lernende erhalten die Mitgliedschaft zum Spezialtarif von:

**CHF 100.– für alle 3 Lehrjahre CHF 30.– im 1. Lehrjahr CHF 50.– im 2. Lehrjahr CHF 70.– im 3. Lehrjahr**

Der Jahresbeitrag gilt für ein Schuljahr (1. August bis 31. Juli). Du hast die Möglichkeit im 1. Lehrjahr die Clubmitgliedschaft gleich für alle drei

Lehrjahre abzuschliessen – für nur CHF 100.– statt CHF 150.–!

**Jetzt Member [werden](https://kfmv-zuerich.ch/mitgliedschaft/mitglied-werden)!**

## <span id="page-13-0"></span>**Links und Soziale Kanäle: Gut zu wissen**

Alle Informationen zu den Ausbildungen und zur Organisation:

[Wirtschaftsschule KV Zürich](https://www.kvz-schule.ch/) 

Fragen zur Lehre:

[Mittelschul- und Berufsbildungsamt](https://mba.zh.ch/internet/bildungsdirektion/mba/de/berufslehre_abschlusspruefung/informationen_fuer_lernende1.html)

Ausstellungsstrasse 80 8090 Zürich Telefon +41 43 259 77 00 E-Mail [lehraufsicht@mba.zh.ch](mailto:lehraufsicht%40mba.zh.ch?subject=)

Sekretariat Telefon +41 44 444 66 33 E-Mail gb[s@kvz-](mailto:gbs%40kvz-schule.ch?subject=)schule.ch

Sekretariat BM Telefon +41 44 444 66 80 E-Mail [bm1@kvz-schule.ch](mailto:bm1%40kvz-schule.ch?subject=)

Weiteres:

[KV-Onlineberatung](https://www.kv-onlineberatung.ch/)

[Verlag des Kaufmännischen Verbands](https://www.verlagskv.ch/)

[Kaufmännischer Verband Zürich](https://www.kfmv-zuerich.ch/)

[Berufsinformationszentrum der Stadt Zürich: Laufbahnplanung für Lernende](https://www.stadt-zuerich.ch/sd/de/index/unterstuetzung/laufbahnzentrum/fuer-jugendliche.html)

#### **Soziale Kanäle**

[Instagram: kvzuerich](https://www.instagram.com/kvzuerich)[Instagram: WirKaufleute](https://www.instagram.com/wirkaufleute/)

**[Facebook: KV Zürich](https://www.facebook.com/KvZuerichWirtschaftsschule/) [LinkedIn: kfmvzh](https://ch.linkedin.com/company/kfmvzh)** 

Wirtschaftsschule KV Zürich Kaufmännischer Verband Zürich

**Folge uns auf Social Media!**